# Breve orientação para uso dos Fóruns

**Professor Uéslei Paterno** 

Painel > Cursos > Portal do Coordenador no SIGAA - 2018 > Orientações Iniciais > Apresentação dos Coordenadores

## Apresentação dos Coordenadores

#### Vamos nos apresentar!

Abaixo, abra o tópico criado e clique em responder, faça uma breve apresentação, dizendo qual(is) cursos você coordena e

de qual Campus você é. Pode incluir uma breve apresentação pessoal.

Esse botão é para acrescentar um novo tópico. Grupos visíveis | Turma 1 Um assunto novo. POR FAVOR, não utilize esse botão pra Acrescentar um novo tópico de discussão responder a uma pergunta ou a um tópico. **Comentários** Última mensagem **Tópico Grupo Autor** Apresentação do Coordenadores **UESLEI PATERNO UESLEI PATERNO** Ter, 8 Mai 2018, 12:05 Clique no título do Tópico para responder a pergunta feita, ou comentar no assunto do tópico

## Apresentação do Coordenadores

#### $\triangledown$  Assinante

Mostrar respostas aninhadas

Para responder a uma pergunta, ou comentar em um tópico, clique em RESPONDER

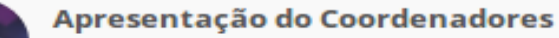

O por UESLEI PATERNO - terça, 8 Mai 2018, 12:01

Abaixo clique em responder e faça uma breve apresentação, dizendo qual(is) cursos você coordena e de qual Campus você é. Pode incluir uma breve apresentação pessoal.

Link direto | Editar | Excluir | Responder

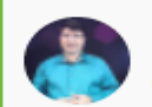

Re: Apresentação do Coordenadores

#### O por UESLEI PATERNO - terça, 8 Mai 2018, 12:05

Sou professor de Libras e de Tradução e Interpretação no Campus Florianópolis-Continente. Trabalho no IFSC desde 2007. Atuo como coordenador do curso Técnico em Guia de Turismo Nacional e América do Sul e do curso Técnico em Guia de Turismo Regional Santa Catarina.

Junto com o professor Rogério, atuo como instrutor nesta capacitação. Que tenhamos todos um bom curso e possamos qualificar cada vez mais o nosso trabalho e o Portal do Coodernador de Curso no SIGAA

Link direto | Mostrar principal | Editar | Excluir | Responder

 $\blacktriangledown$  Contrair tudo

## $\blacktriangledown$  A sua resposta

г

г

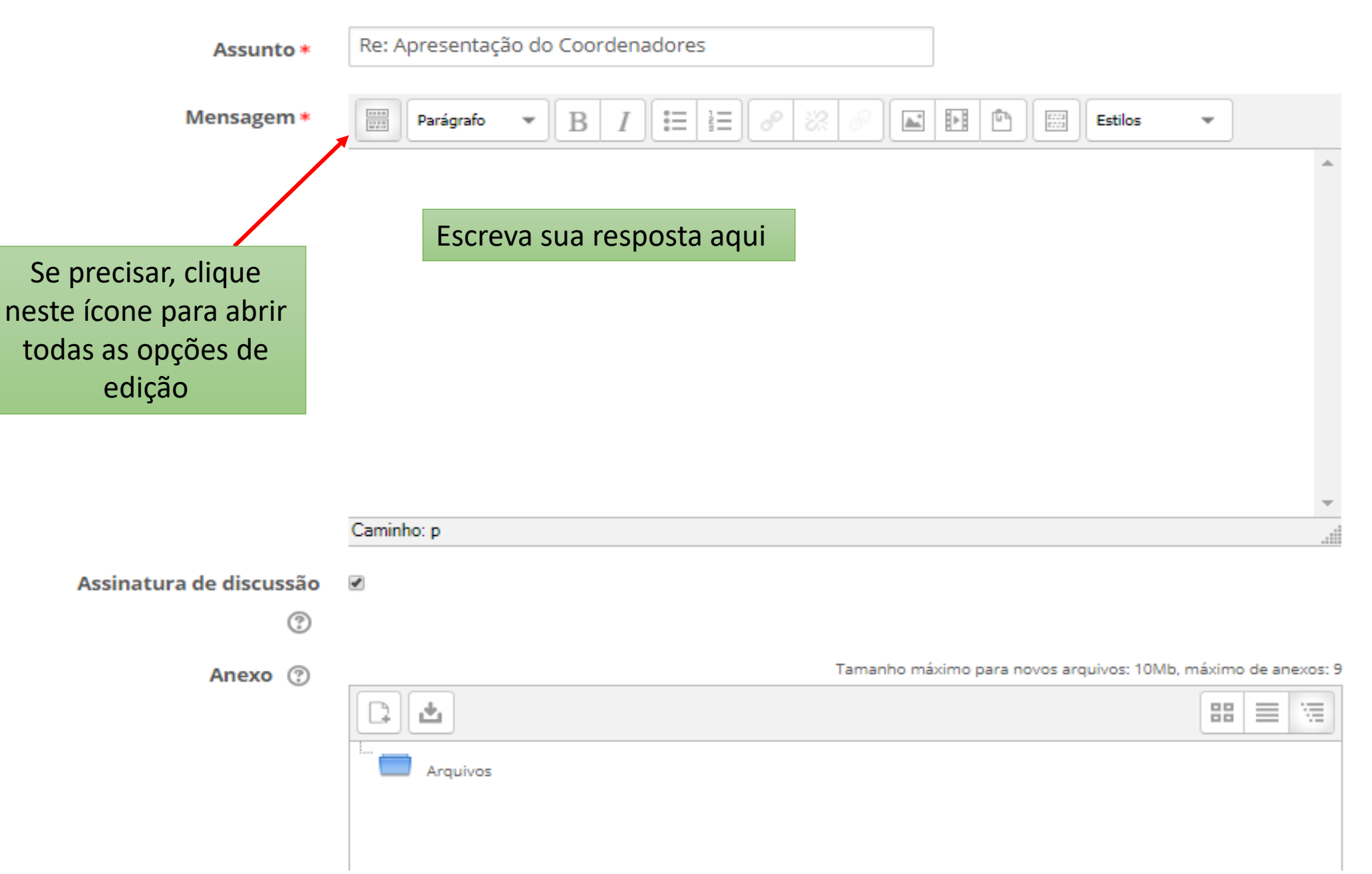

### $\blacktriangleright$  A sua resposta

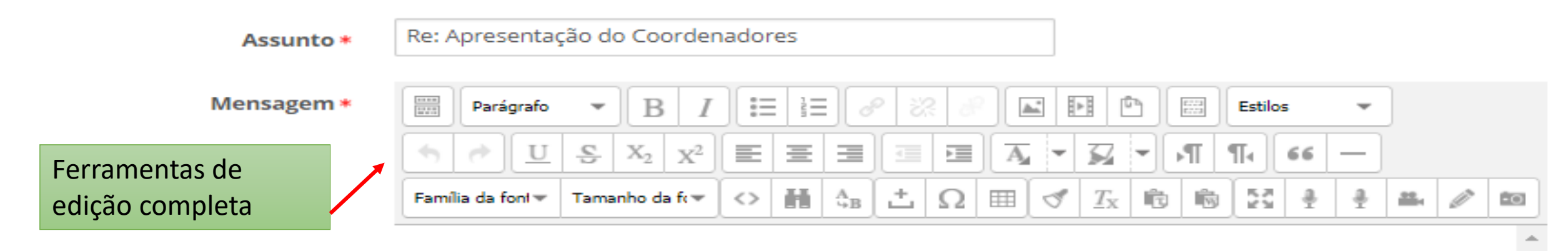

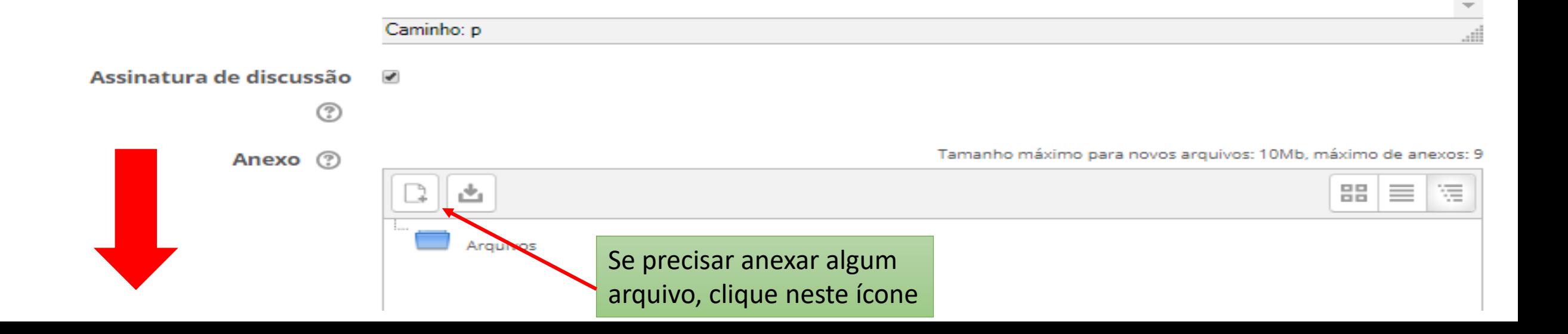

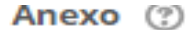

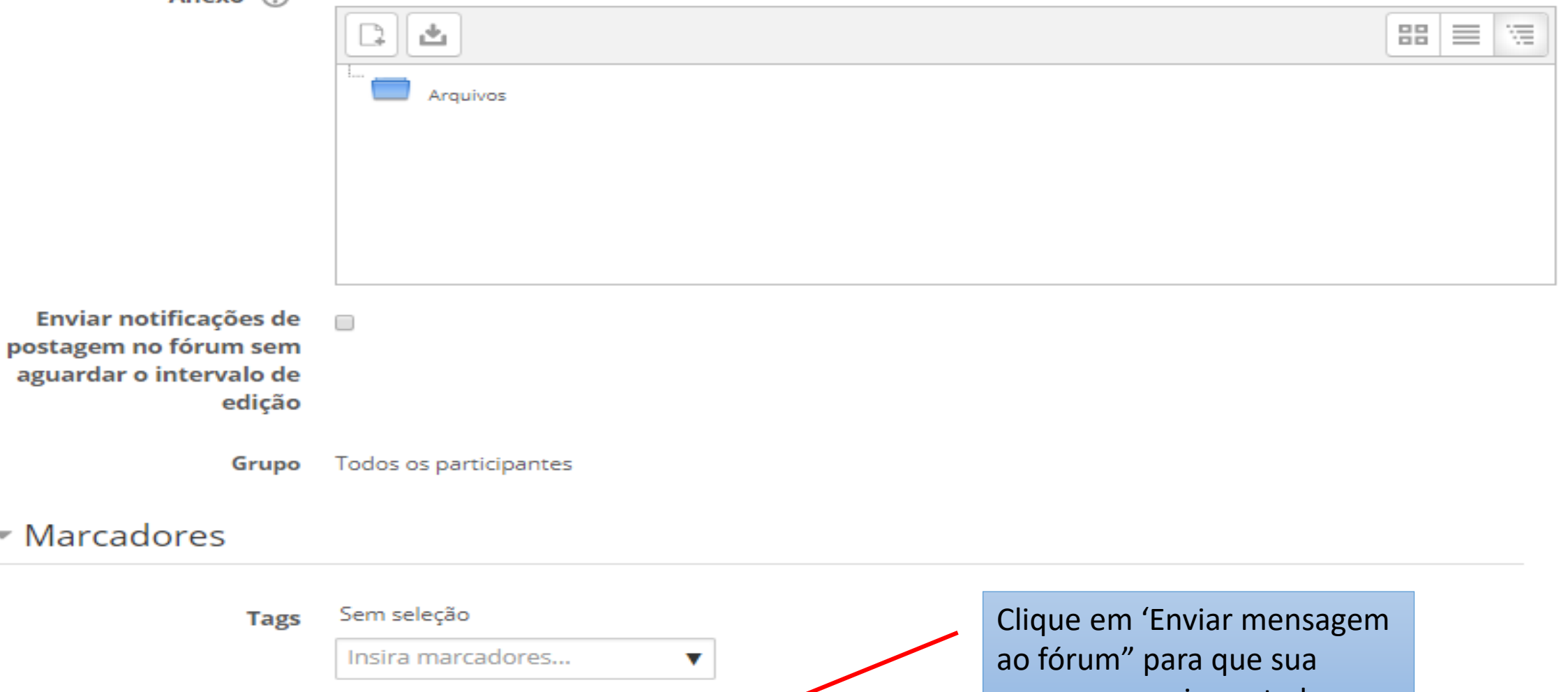

Cancelar

mensagem seja postada.

Este formulário contém campos obrigatórios marcados com \* .

Enviar mensagem ao fórum